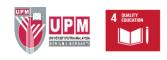

### **HOW TO SEARCH:**

Malaysian Agricultural Information Portal (MyAgric)

### Introduction

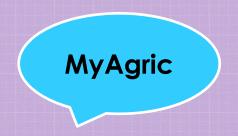

A portal that contains information of Malaysian agricultural science and technology content, including forestry, animal husbandry, fisheries, food science, environmental science and natural resources. This portal is a concept for a website and union catalogue that served as a gateway to Malaysian agriculture information.

### Introduction

#### LET'S START!

- 1. Access the Library Website <a href="https://lib.upm.edu.my">https://lib.upm.edu.my</a>
- 2. Click MyAgric

#### PUTRA 💩 UGroup **CONTACT US ONLINE SERVICES EXTERNAL LINKS QUICK LINKS** FACULTY / PTJ / ADMINISTRATION Faculty Recource Centre - Online Malaysian Qualifications Agency SULTAN ABDUL SAMAD **U-Respons** LIBRARY Public Access Catalog (KOHA) National Library of Malaysia Universiti Putra Malaysia, 43400 Discovery@Lib Portal Online Networking Database (BOND) provides ideas for UPM Serdang, Selangor Darul **Public Higher Educational 9**koha Subject Guides Agri@UPM Portal Institutions in Malaysia business sustainability WebOPAC Ask a Librarian: Online Chat EZAccess Portal Portal of UPM Library Courses Public Service Department of Malaysia Malaysian Academic Library Union **ERA** PUPM 03-9769 8642 Catalog (MalCat) Kuala Lumpur World Book capital 2020 Malaysian Academic Library Institutional Repository (MALRep) **L** 013-385 5880 UPM Theses Portal myGovernment Malaysian Theses Online (MyTO) IFLA General Conference and 03-9769 4747 Assembly MyAgric ☐ lib@upm.edu.my MyHealth Portal Click Malaysian Administrative HOTLINE Modernisation and Management UPM SECURITY DIVISION Planning Unit (MAMPU) READQUI here (24 HOURS) 03-9769 7990 | 03-9769 7470 | 03-9769 1999 turnitin U-Respons e-iso *SP101*

### Introduction

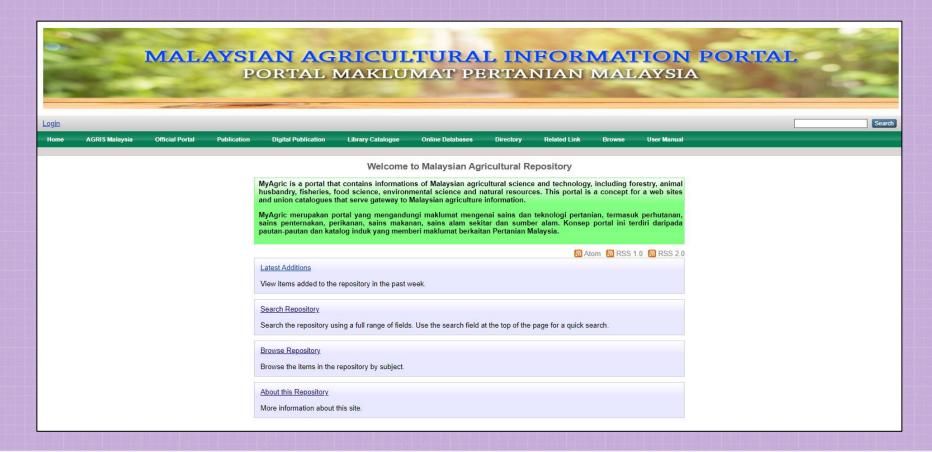

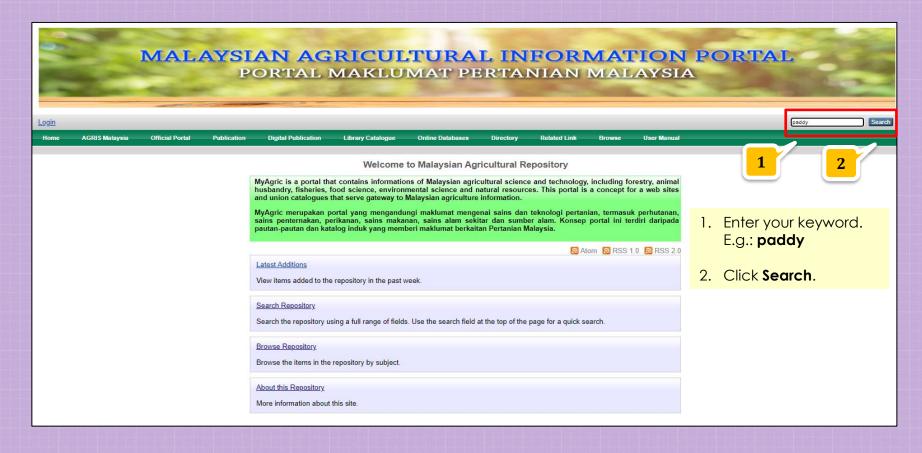

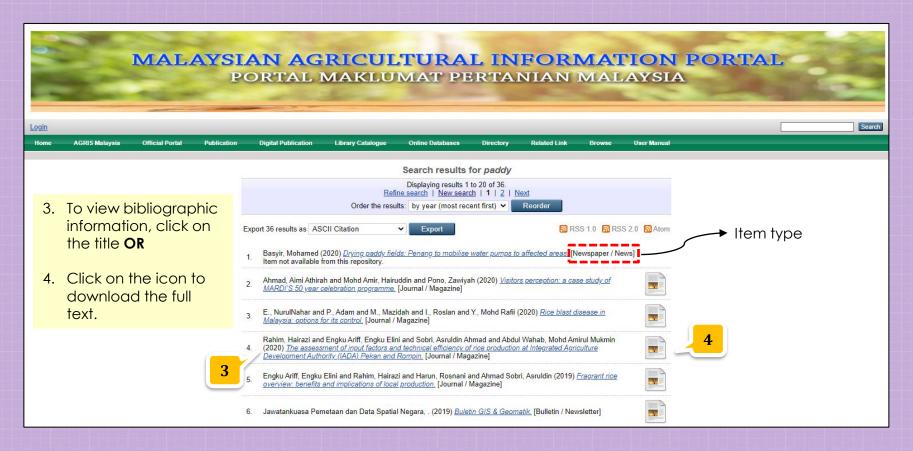

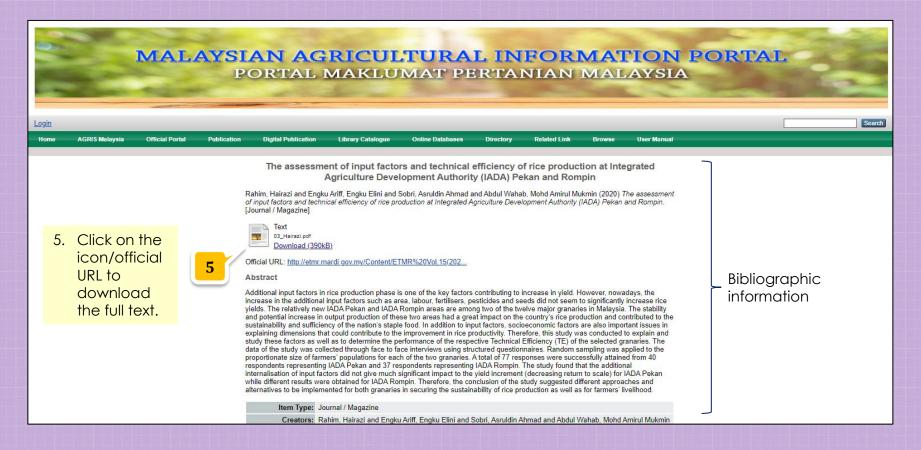

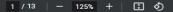

Economic and Technology Management Review, Vol. 15(2020): 23 – 35

#### The assessment of input factors and technical efficiency of rice production at Integrated Agriculture Development Authority (IADA) Pekan and Rompin

Penilaian faktor input dan kecekapan teknikal (TE) pengeluaran padi di Kawasan Pembangunan Pertanian Bersepadu (IADA) Pekan dan Rompin

Hairazi Rahim\*, Engku Elini Engku Ariff\*, Asruldin Ahmad Sobri\* and Mohd Amirul Mukmin Abdul Wahab\*

Keywords: rice production, technical efficiency, input factors, inbred variety

#### Abstract

Additional input factors in rice production phase is one of the key factors contributing to increase in yield. However, nowadays, the increase in the additional input factors such as area, labour, fertilisers, pesticides and seeds did not seem to significantly increase rice yields. The relatively new IADA Pekan and IADA Rompin areas are among two of the twelve major granaries in Malaysia. The stability and potential increase in output production of these two areas had a great impact on the country's rice production and contributed to the sustainability and sufficiency of the nation's staple food. In addition to input factors, socioeconomic factors are also important issues in explaining dimensions that could contribute to the improvement in rice productivity. Therefore, this study was conducted to explain and study these factors as well as to determine the performance of the respective Technical Efficiency (TE) of the selected granaries. The data of the study was collected through face to face interviews using structured questionnaires. Random sampling was applied to the proportionate size of farmers' populations for each of the two granaries. A total of 77 responses were successfully attained from 40 respondents representing IADA Pekan and 37 respondents representing IADA Rompin. The study found that the additional internalisation of input factors did not give much significant impact to the yield increment (decreasing return to scale) for IADA Pekan while

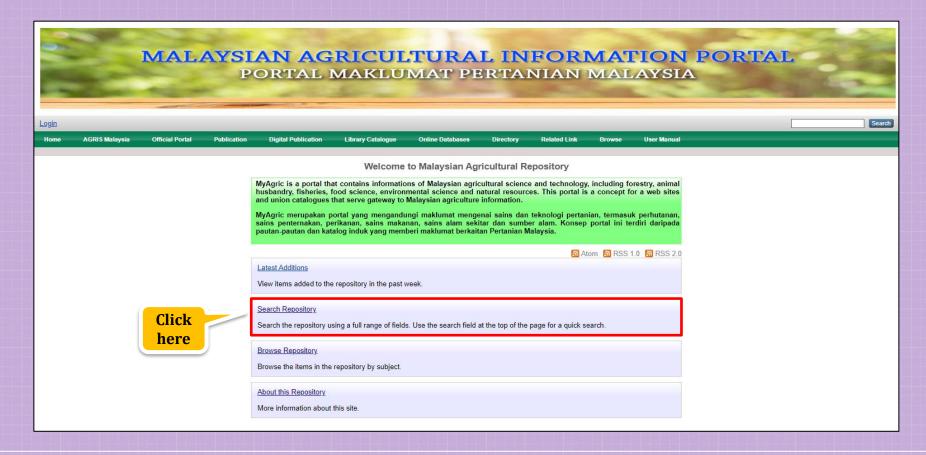

- Enter your keyword.
  E.g.: rubber
- 2. Limit the **Item Type**.
- 3. Click Search.

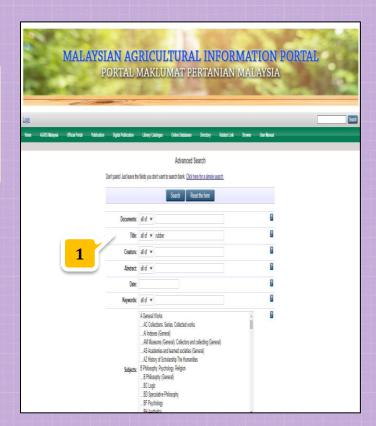

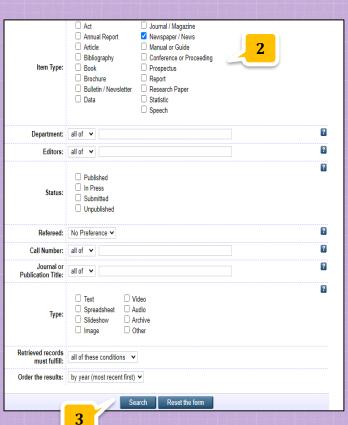

- 4. To view bibliographic information, click on the title.
- 5. Click official URL to read the full text.

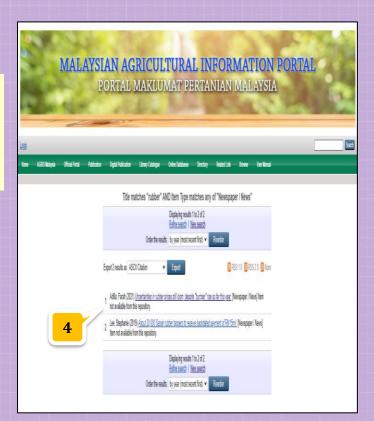

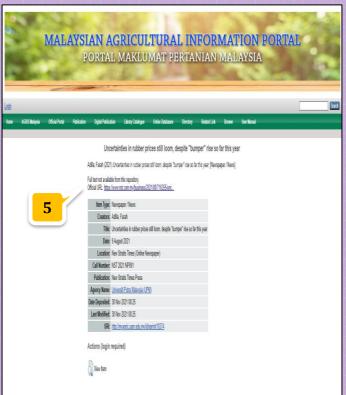

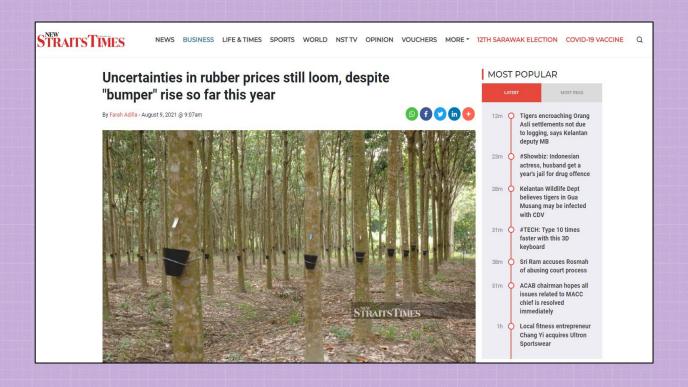

# MyAgric: Browse Search

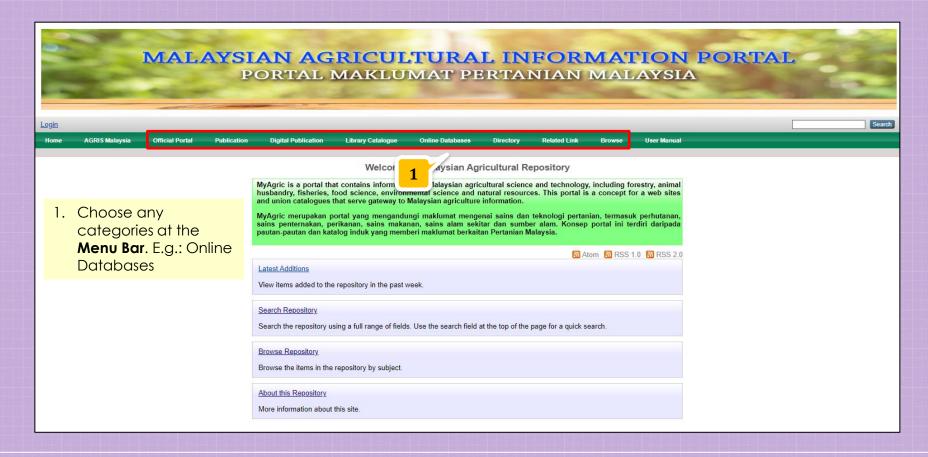

# MyAgric: Browse Search

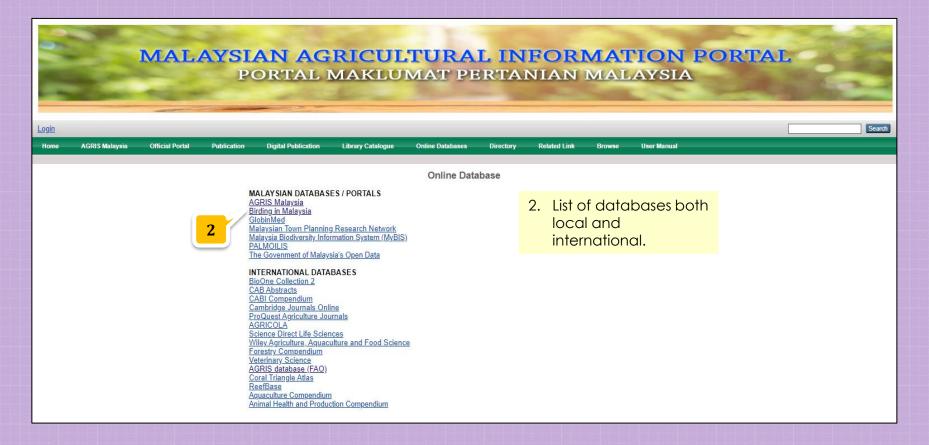

# MyAgric: Browse Search

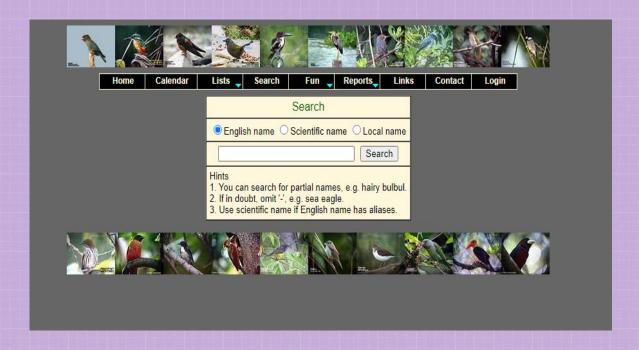

# Thank you